## **Mapas temáticos - Task #92**

Task # 30 (Fixed): 2.1 Desarrollar visualizador de mapas temáticos

# **Añadir herramientas de medición**

12/19/2011 10:01 AM - Jose Manuel Vivó Arnal

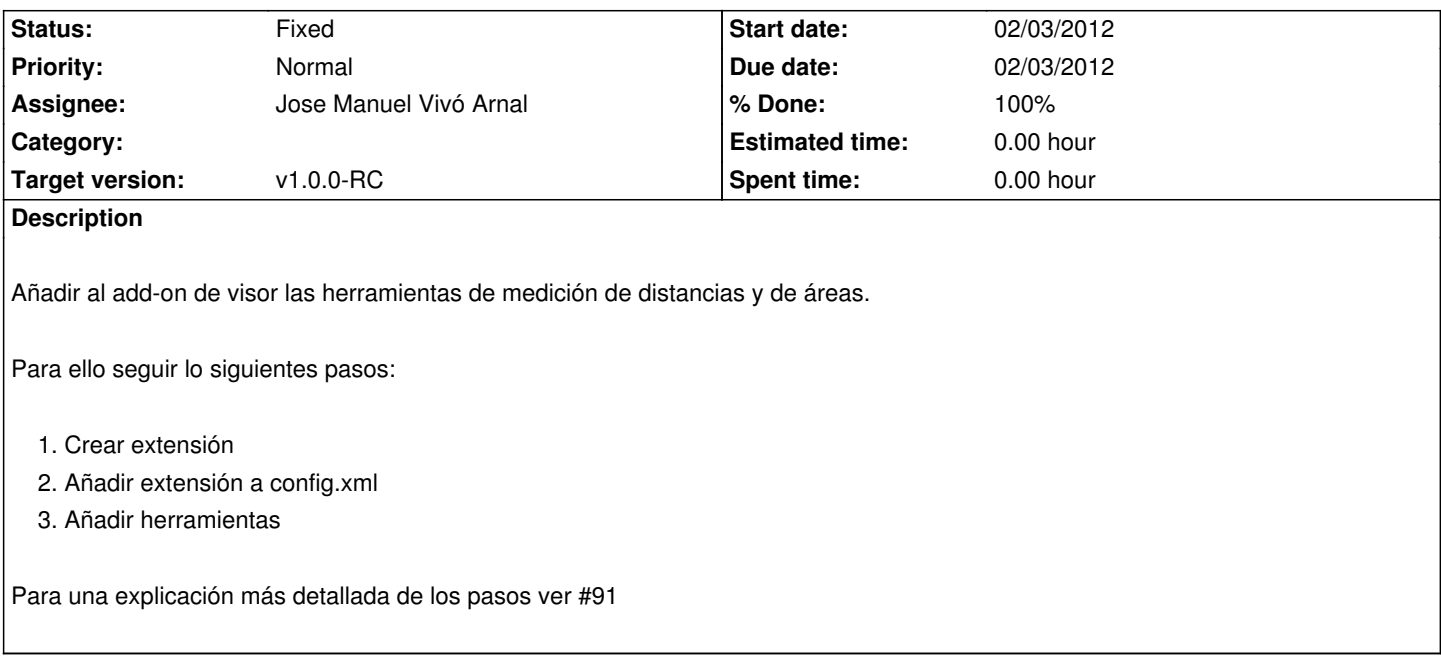

## **History**

## **#1 - 01/12/2012 05:57 PM - Jose Manuel Vivó Arnal**

*- Tracker changed from Bugs to Task*

## **#2 - 01/31/2012 09:59 AM - Jose Manuel Vivó Arnal**

*- Target version set to v1.0.0-RC*

## **#3 - 02/03/2012 01:23 PM - Jose Manuel Vivó Arnal**

*- Status changed from New to In progress*

*- Assignee set to Jose Manuel Vivó Arnal*

#### **#4 - 02/03/2012 02:37 PM - Jose Manuel Vivó Arnal**

- *Due date set to 02/03/2012*
- *Status changed from In progress to Fixed*
- *Start date set to 02/03/2012*
- *% Done changed from 0 to 100*

Subido cambios r141 :

- Añadida herramienta medir
- Añadida herramienta área
- arreglada visualización de la barra de estado